# **Introduction à MPI**

**Mésocentre de calcul de Franche-Comté**

Kamel Mazouzi

01/06/2010

'UFC UNIVERSITÉ DE FRANCHE-COMTÉ

01/06/10

## mésocentredecalculdefranche-comté

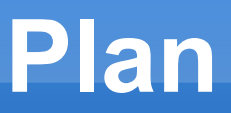

- **Introduction**
- **Le standard MPI**
- Communications point à point
- **EXCOMMUNICATIONS COLLECTIVES**
- **Performances**

### **Contexte : parallélisme de tâches**

- Décomposition d'une tâche en sous-tâches
	- variables partagées entre les tâches
	- communications par messages entre les tâches

*Parallélisme = réalisation simultanée de différents traitement sur les données*

 Exemple : **MPI** sur architectures à mémoire distribuée

#### **Introduction : définition**

#### **Modèle de programmation par échange de messages :**

- Ľ le programme est écrit dans un langage classique (Fortran, C, C++, etc.)
- chaque processus exécute éventuellement des parties différentes d'un programme
- $\blacksquare$ toutes les variables du programme sont privées et résident dans la mémoire locale
- une donnée est échangée entre deux ou plusieurs processus via un appel à des fonctions particulières

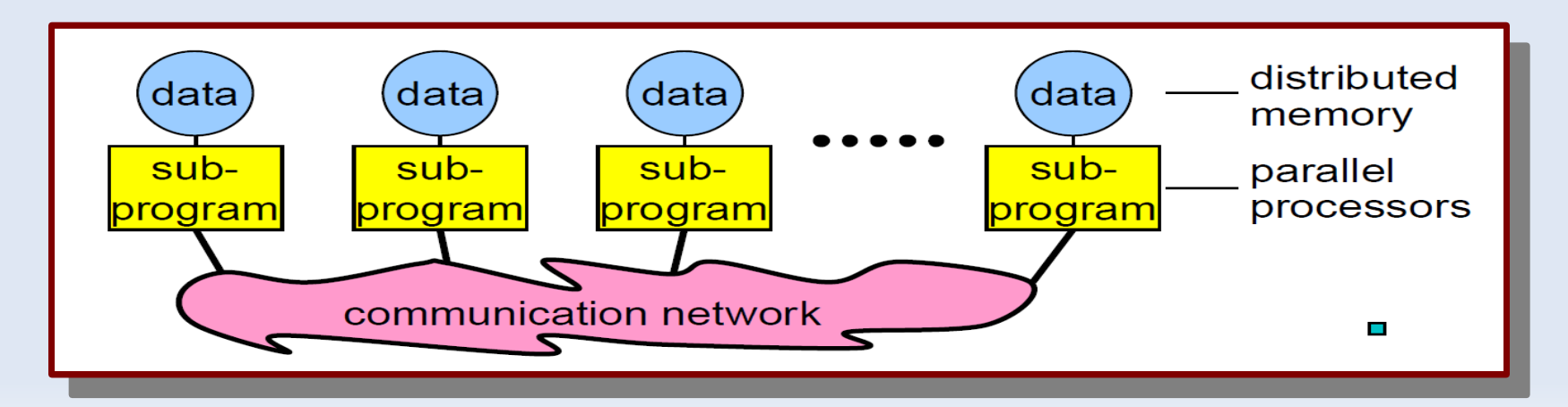

#### **Introduction : définition**

#### **Le modèle d'exécution SPMD :**

- **S**ingle **P**rogram, **M**ultiple **D**ata
- ٠ le même programme est exécuté par tous les processus
- c'est un cas particulier du modèle plus général MPMD (**M**ultiple **P**rogram, **M**ultiple **D**ata)

```
program spmd
if (ProcessusMaître) then
   call LeMaitre(Arguments)
else
   call LesEsclaves(Arguments)
endif
end program spmd
```
#### **Introduction : concepts de l'échange de messages**

**Les processus sont** numérotés de 0 à N-1

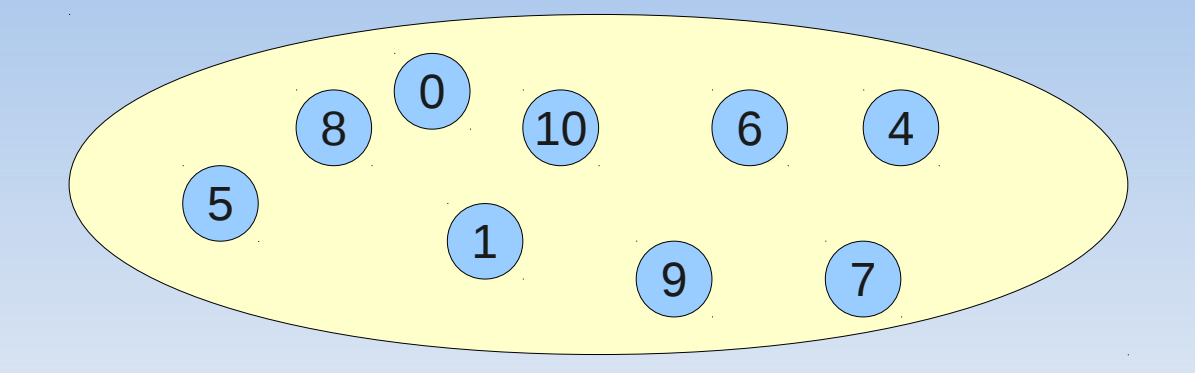

- **Envoi et réception explicite** de messages
- Si un message est envoyé à un processus, celui-ci doit ensuite le recevoir

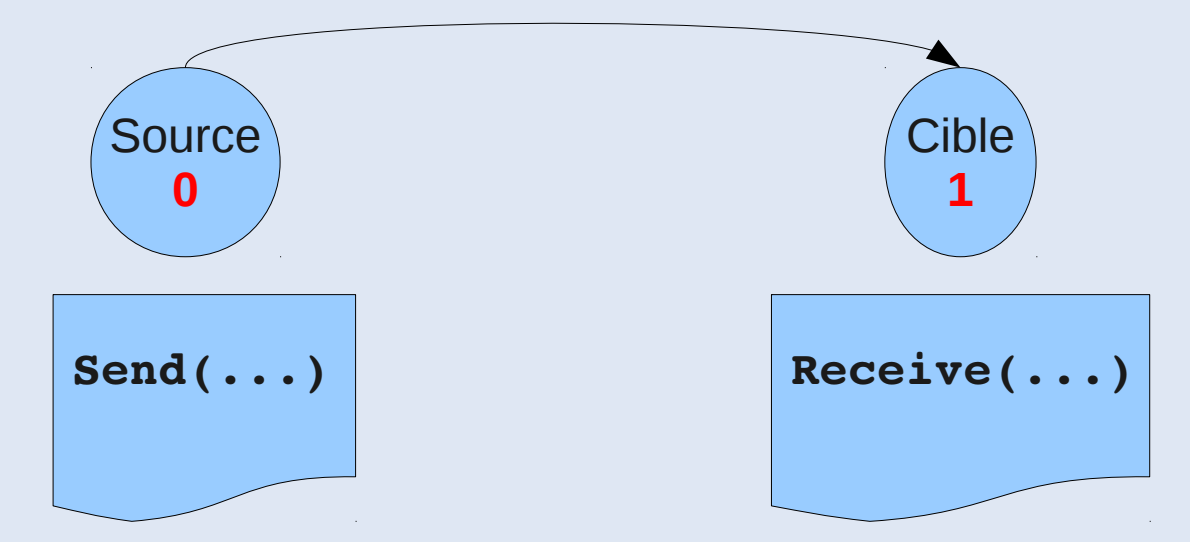

#### **Introduction : concepts de l'échange de messages**

- Un message est constitué de paquets de données transitant du processus émetteur au(x) processus récepteur(s)
- **En plus des données (variables** scalaires, tableaux, etc.) à transmettre, un message doit contenir les informations suivantes :
	- $\overline{\phantom{a}}$ l'identificateur du processus émetteur
	- $\overline{\mathbb{R}^2}$ le type de la donnée
	- **sa longueur**
	- $\overline{\phantom{a}}$ l'identificateur du processus récepteur
	- étiquette (tag)

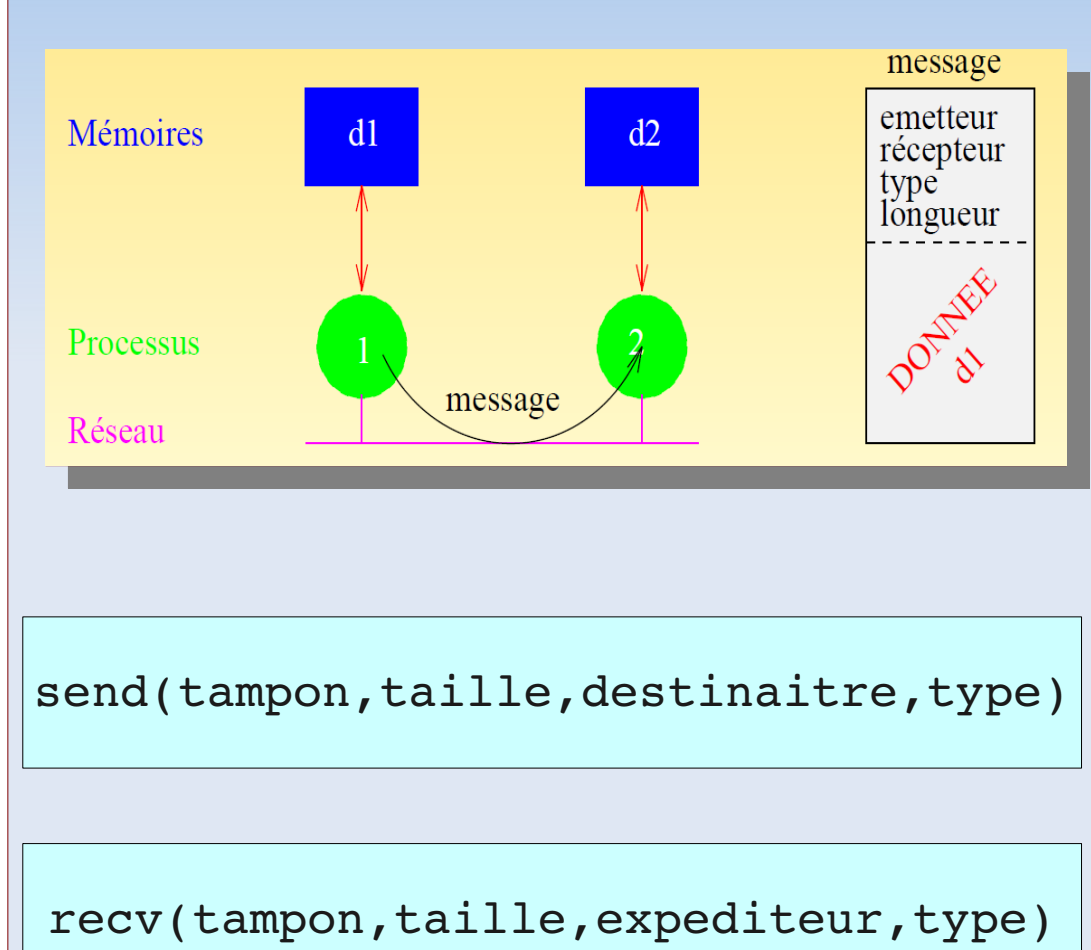

#### Le standard MPI

### **MPI**

- MPI : **M**essage **P**assing **I**ntreface
- Standard pour le modèle de passage de message (1994)
	- **Performance**
	- Portabilité
	- Fonctionnalité : plus de 100 routines dans MPI-1
- **Plusieurs implémentations** 
	- **MPICH** (Intel MPI, HP MPI, Bull-MPI, ...)
	- **OpenMPI**
	- LAM-MPI

## **MPI : application**

- Une application MPI est un ensemble de processus autonomes exécutant chacun leur propre code et communiquant via des appels à des sousprogrammes de la bibliothèque MPI
- Ces sous-programmes peuvent être classés dans les grandes catégories suivantes :
	- **environnement**
	- **communications point à point**
	- **communications collectives**
	- **types de données dérivées**
	- Ľ topologies
	- groupes et communicateurs

### **MPI : compilation & exécution**

Compilation

mpicc program.c -o program

mpif90 program.f90 -o program

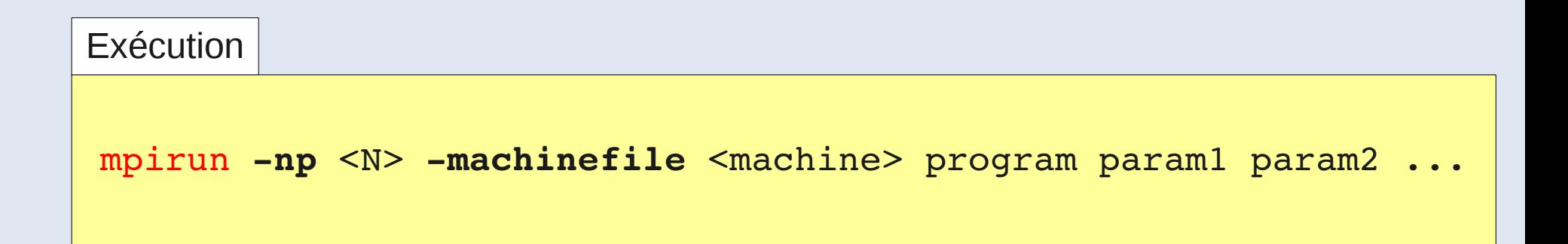

**p** . nombre de processus<br>. fishier contenent le liste e **machinefile** : fichier contenant la liste des noeuds **np** : nombre de processus : fichier contenant la liste des noeuds

### **MPI : environnement**

- Tout unité de programme appelant des sous-programmes MPI doit inclure un fichier d'entêtes :
	- C/C++ : **mpi.h**
	- Fortran : **mpif.h**
- Le sous-programme **MPI INIT()** permet d'initialiser l'environnement nécessaire
- Le sous-programme **MPI\_FINALIZE()** désactive cet environnement
- Le sous-programme **MPI\_ABORT()** termine tous les processus MPI

```
#include mpi.h
...
MPI_Init (&argc,&argv);
/*CODE PARALLEL*/
 …
MPI_Finalize ();
```

```
include 'mpif.h'
...
integer err
CALL MPI_INIT(err);
/*CODE PARALLEL*/
```
…

```
MPI_FINALIZE (err);
```
### **MPI : environnement**

Pour connaître le nombre de processus gérés par un communicateur :

#### **MPI\_COMM\_SIZE()**

Pour obtenir le rang d'un processus dans un communicateur :

#### **MPI\_COMM\_RANK()**

```
#include mpi.h
…
int rank,numtasks;
MPI Init (&argc, &argv);
MPI_Comm_rank
    (MPI COMM WORLD, &rank) ;
MPI_Comm_size
(MPI COMM WORLD, &numtasks);
MPI Finalize ();
                                    include 'mpif.h'
                                    ...
                                    integer err, nb procs, rang
                                         CALL MPI_INIT(err);
                                         call MPI_COMM_SIZE 
                                          (MPI COMM_WORLD ,nb_procs,code)
                                         call MPI_COMM_RANK 
                                          (MPI COMM WORLD, rang, code)
                                   MPI FINALIZE (err);
```
#### **MPI : exemple « HelloWorld »**

```
   #include "mpi.h"
   #include <stdio.h>
   int main(argc,argv)
   int argc;
   char *argv[]; {
   int  numtasks, rank, rc; 
   rc = MPI_Init(&argc,&argv);
   if (rc != MPI_SUCCESS) {
       printf ("Error starting MPI 
                          program. Terminating.\n");
       MPI_Abort(MPI_COMM_WORLD, rc);
        }
   MPI_Comm_size(MPI_COMM_WORLD,&numtasks);
   MPI_Comm_rank(MPI_COMM_WORLD,&rank);
   printf ("Number of tasks= 
       %d My rank= %d\n", numtasks,rank);
```

```
   /*******  do some work *******/
```

```
   MPI_Finalize();
```
 **}**

```
   program hello
   include 'mpif.h'
```
 **integer numtasks, rank, ierr, rc**

```
   call MPI_INIT(ierr)
if (ierr .ne. MPI SUCCESS) then
         print *,'Error starting 
             MPI program. Terminating.'
       call MPI_ABORT(MPI_COMM_WORLD, rc, ierr)
   end if
```

```
   call MPI_COMM_RANK
                                 (MPI_COMM_WORLD, rank, ierr)
   call MPI_COMM_SIZE
                 (MPI_COMM_WORLD, numtasks, ierr)
   print *, 'Number of tasks
              =',numtasks,' My rank=',rank
```
<u>.,</u>

**C \*\*\*\*\*\* do some work \*\*\*\*\*\***

 **call MPI\_FINALIZE(ierr)**

 **end**

#### Communications point à point

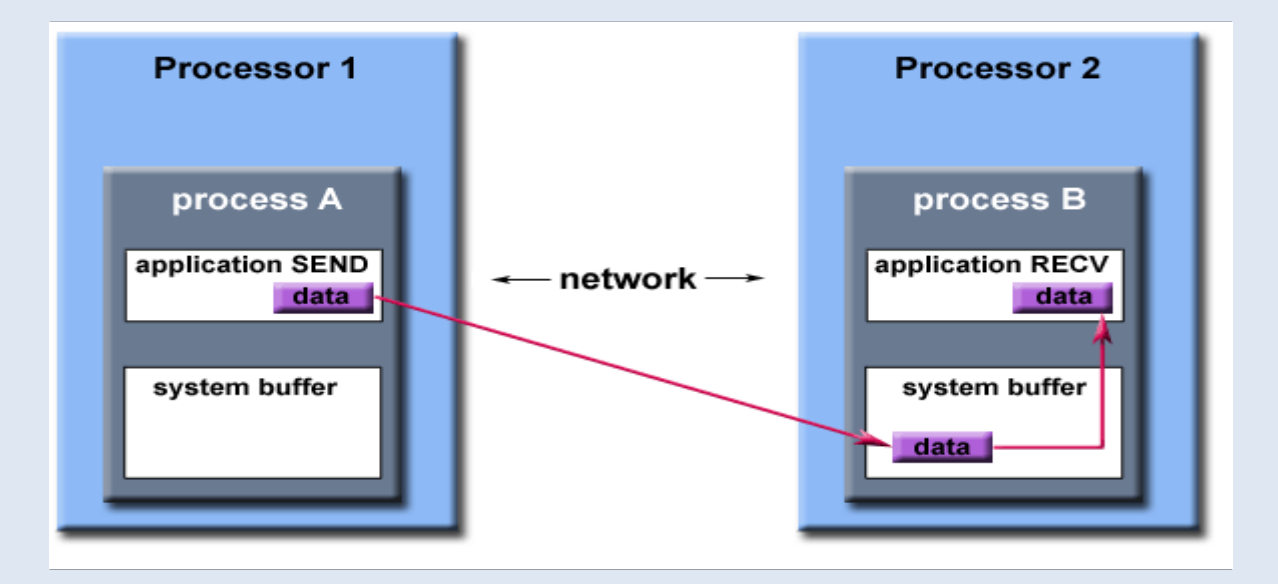

## **Communications point à point**

- Une communication est dite point à point si elle implique uniquement **deux processus,** l'un appelé processus émetteur et l'autre processus récepteur (ou destinataire)
- L'émetteur et le récepteur sont identifiés par leur **rang** dans le communicateur
- Les données échangées sont **typées** (entiers, réels, etc. ou types dérivés personnels)
- Les données sont encapsulées dans une l'**enveloppe** qui est constituée :
	- du **rang** du processus émetteur
	- du **rang** du processus récepteur
	- de l'étiquette (**tag**) du message
	- du **nom du communicateur**
- Plusieurs type de communications : **bloquantes /non-bloquantes**

## **Type de Communications**

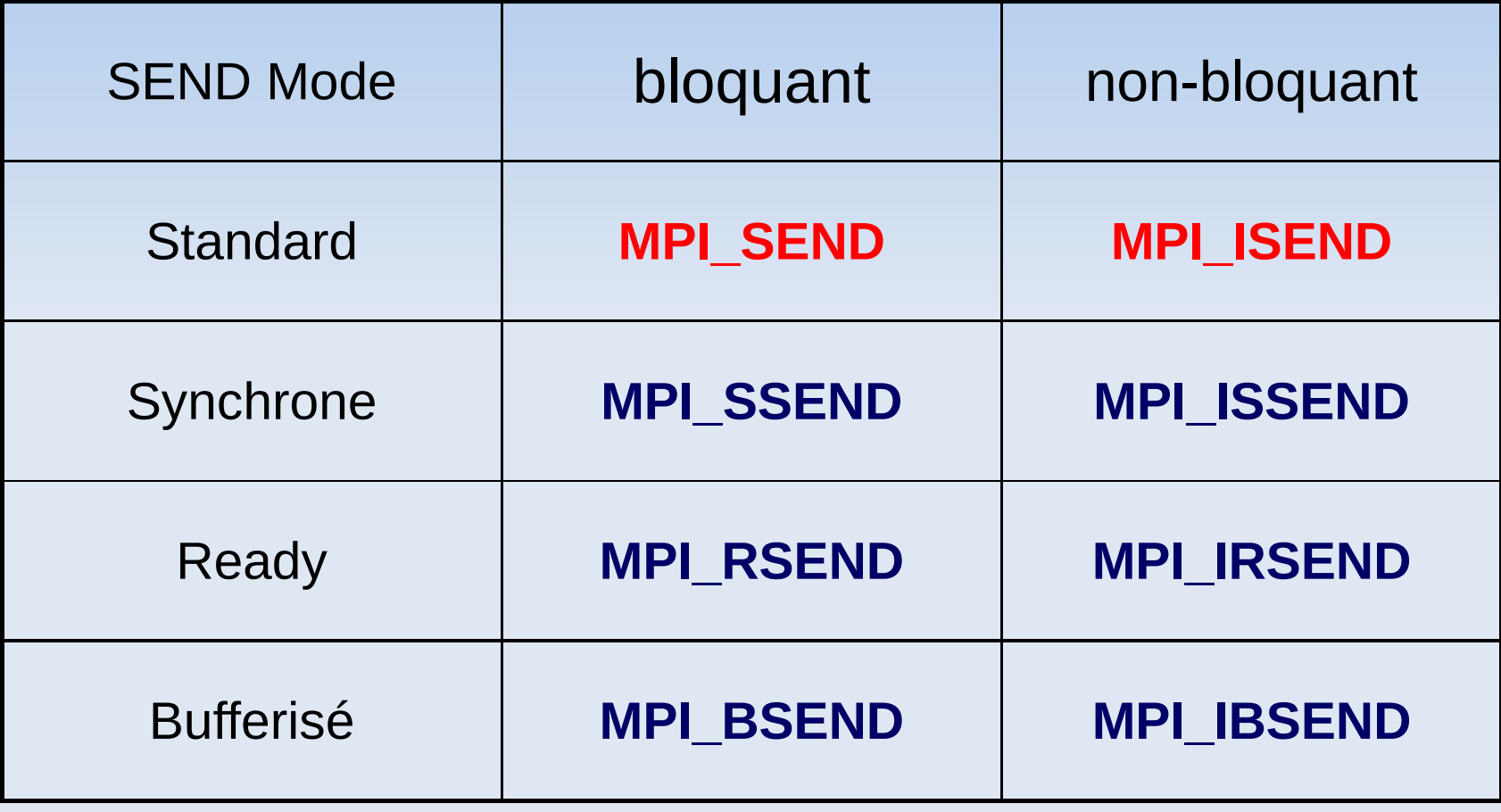

### **Type de données de base**

**Principaux types de données de base (Fortran)** 

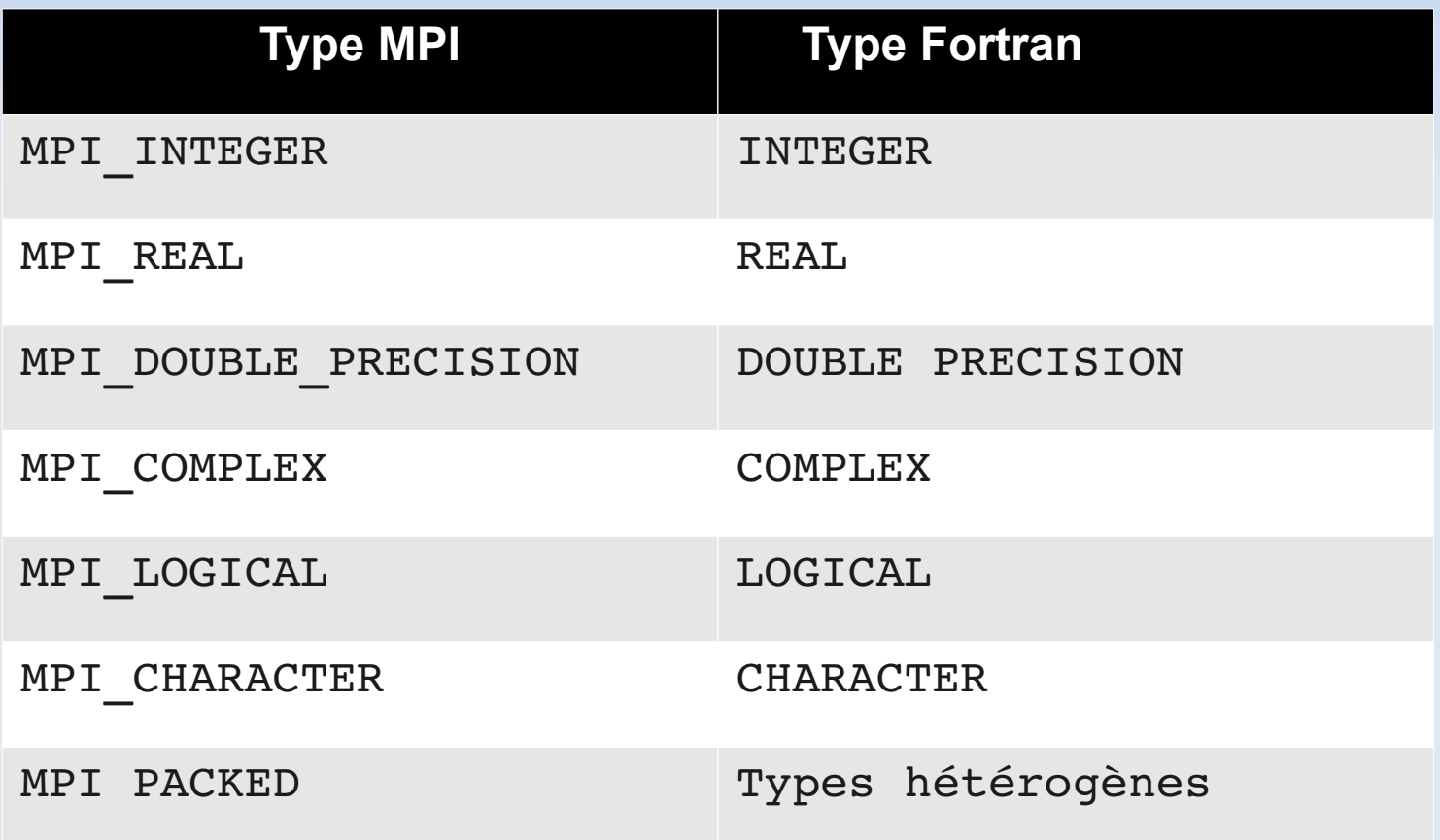

### **Type de données de base**

#### **Principaux types de données de base (C/C++)**

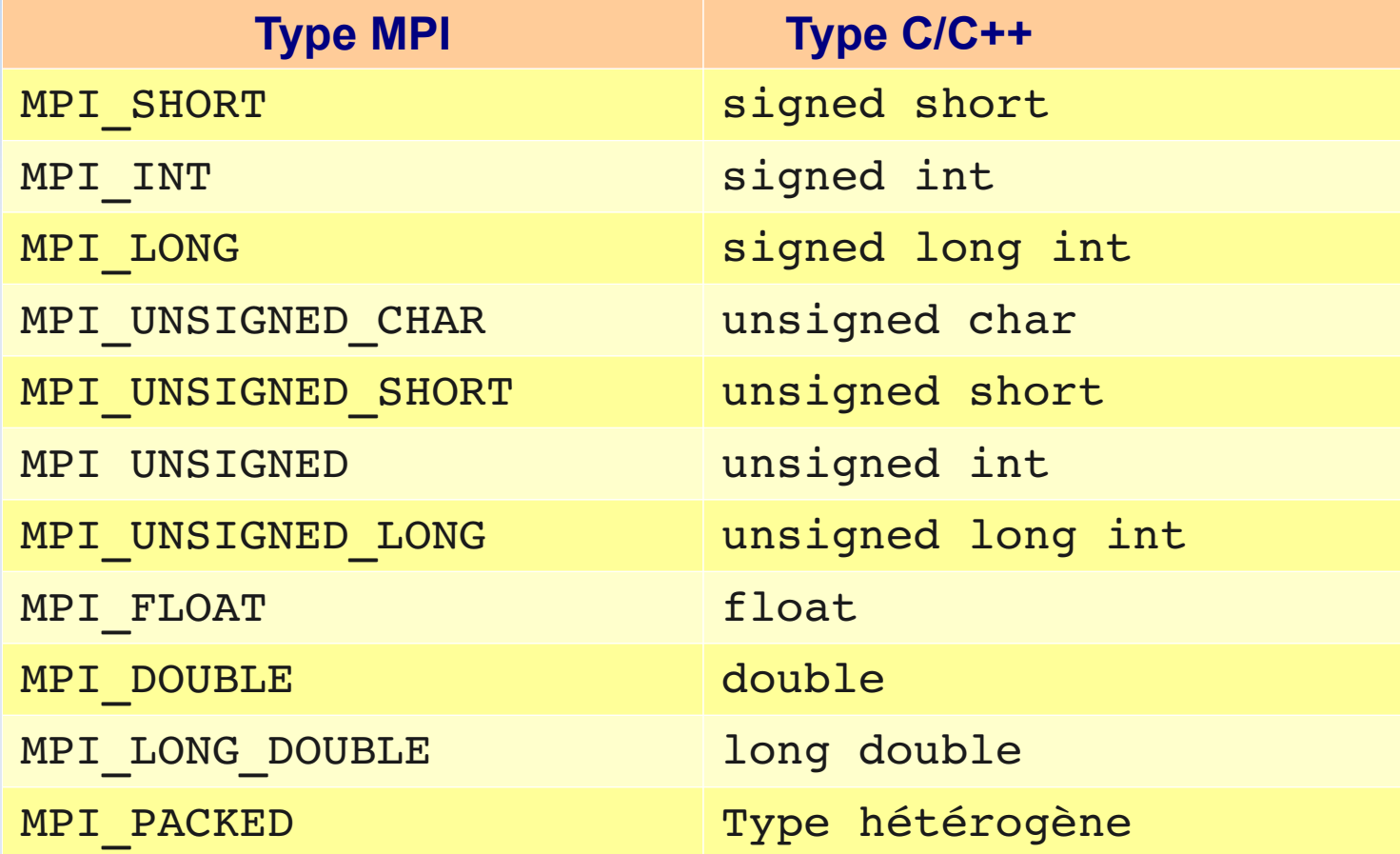

### **Communications bloquantes**

#### **MPI\_Send**

Envoie le message et bloque jusqu'à ce que le buffer d'envoi soit réutilisable

**MPI\_Send (&buf,count,datatype,dest,tag,comm)**

**MPI\_SEND (buf,count,datatype,dest,tag,comm,ierr)**

#### **MPI\_Recv**

Reçoit un message et bloque jusqu'à ce que les données demandées soient disponibles dans le buffer de l'application

**MPI\_Recv (&buf,count,datatype,source,tag,comm,&status)**

**MPI\_RECV (buf,count,datatype,source,tag,comm,status,ierr)**

### **Communications bloquantes**

#### **MPI\_Sendrecv**

Envoie un message et attend (reçoit) un autre message

**MPI\_Sendrecv (&sendbuf,sendcount,sendtype,dest,sendtag, &recvbuf,recvcount,recvtype,source,recvtag, comm,&status)**

**MPI\_SENDRECV (sendbuf,sendcount,sendtype,dest,sendtag, recvbuf,recvcount,recvtype,source,recvtag, comm,status,ierr)** 

### **MPI : exemple send/recv**

```
  char inmsg, outmsg='x';int rank, 
   size, source, dest, tag=100 ;
   MPI_Status Stat;
     if(rank==0){
         dest=1 ;
   MPI_Send(&outmsg, 1, 
     MPI_CHAR, dest, tag, MPI_COMM_WORLD);
     }if(rank==1){
         source=0 ; 
MPI_Recv(&inmsg,1,MPI_CHAR,
   , tag, MPI_COMM_WORLD, &Stat);
     }
```

```
integer numtasks, rank,
dest, source, count, tag, ierr
&integer stat(MPI_STATUS_SIZE)
character inmsg, outmsg
outmsg = 'x'
tag = 100
 if (rank .eq. 0) then
      dest = 1call MPI_SEND(outmsg, 1,
      &MPI_CHARACTER, dest, tag, 
      &MPI_COMM_WORLD, ierr)
 else if (rank .eq. 1) then
    source = 0call MPI_RECV(inmsg, 1, 
   MPI_CHARACTER, source, tag, 
 & MPI_COMM_WORLD, stat, err)
```
### **Communications non-bloquantes**

#### **Les fonctions de communications retournent avant que la communication ne soit terminée**

#### **MPI\_Isend**

**MPI\_Isend (&buf,count,datatype,dest,tag,comm,&request) MPI\_ISEND (buf,count,datatype,dest,tag,comm,request,ierr)**

#### **MPI\_Irecv**

**MPI\_Irecv (&buf,count,datatype,source,tag,comm,&request) MPI\_IRECV (buf,count,datatype,source,tag,comm,request,ierr)** 

### **Communications non-bloquantes**

#### **Pour vérifier / contrôler l'état des communications**

Bloque jusqu'à ce que l'opération non bloquante soit terminée

**MPI\_Wait (&request,&status); MPI\_WAIT (request,status, err);**

Effectue un test de blocage sur l'arrivé d'un message

**MPI\_Probe (source,tag,comm,&status) MPI\_PROBE (source,tag,comm,status,ierr)** 

Les jokers : **MPI\_ANY\_SOURCE MPI\_ANY\_TAG** Peuvent être utilisés

### **Communications non-bloquantes**

#### **Pour vérifier / contrôler le l'état des communications**

Teste l'état de la communication (send / receive)

**MPI\_Test (&request,&flag,&status) MPI\_TEST (request,flag,status,err)** 

Teste sur la réception d'un message

**MPI\_Iprobe (source,tag,comm,&flag,&status) MPI\_IPROBE (source,tag,comm,flag,status,ierr)** 

Les jokers : **MPI\_ANY\_SOURCE MPI\_ANY\_TAG** Peuvent être utilisés

#### **MPI : exemple Isend/Irecv**

```
MPI_Request reqs[4];
MPI_Status stats[4];
prev = rank-1;next = rank+1;
if (rank == 0) prev = numtasks - 1;
if (rank == (numtasks - 1)) next = 0;
MPI_Irecv(&buf[0], 1, MPI_INT, prev, tag1, MPI_COMM_WORLD, &reqs[0]);
MPI_Irecv(&buf[1], 1, MPI_INT, next, tag2, MPI_COMM_WORLD, &reqs[1]);
MPI_Isend(&rank, 1, MPI_INT, prev, tag2, MPI_COMM_WORLD, &reqs[2]);
MPI_Isend(&rank, 1, MPI_INT, next, tag1, MPI_COMM_WORLD, &reqs[3]) ;
      {  do some work  }
MPI_Waitall(4, reqs, stats);
MPI_Finalize();
                                Recouvrement calcul/communication
```
#### **MPI : Exemple anneau**

```
call MPI_INIT (code)
call MPI_COMM_SIZE ( MPI_COMM_WORLD ,nb_procs,code)
call MPI_COMM_RANK ( MPI_COMM_WORLD ,rang,code)
```

```
num_proc_suivant=mod(rang+1,nb_procs)
num proc precedent=mod(nb procs+rang-1,nb procs)
```

```
if (rang == 0) then
```

```
call MPI_SEND (rang+1000,1, MPI_INTEGER &
  , num proc suivant, etiquette, MPI COMM WORLD , code)
```

```
call MPI_RECV (valeur,1, MPI_INTEGER &
        ,num_proc_precedent,etiquette,&
                MPI_COMM_WORLD ,statut,code)
```
#### **else**

```
call MPI_RECV (valeur,1, MPI_INTEGER & 
      ,num_proc_precedent,etiquette,&
        MPI_COMM_WORLD ,statut,code)
```

```
call MPI_SEND (rang+1000,1, MPI_INTEGER &
  , num proc suivant, etiquette, MPI COMM WORLD , code)
end if
```
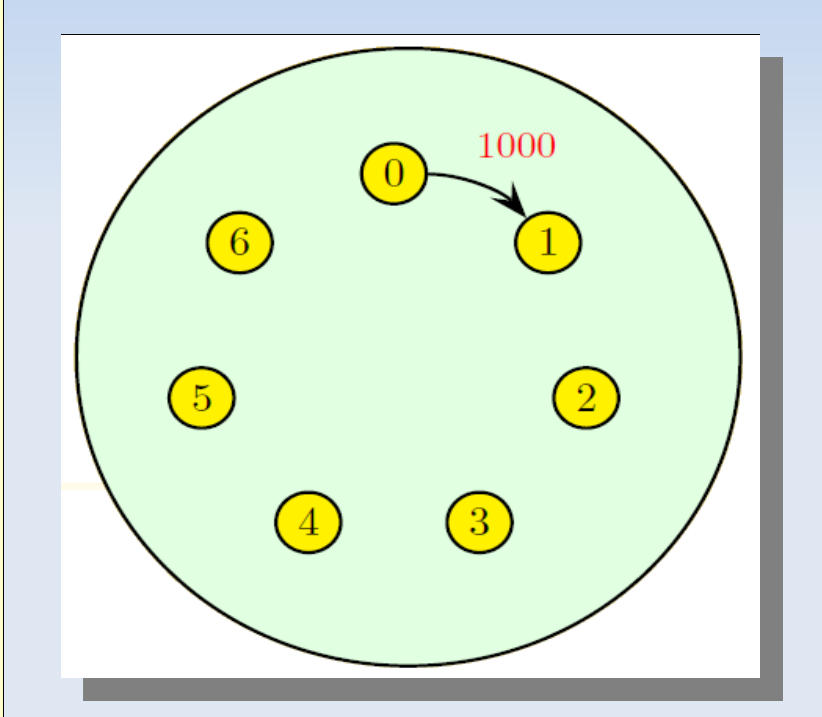

#### Communications collectives

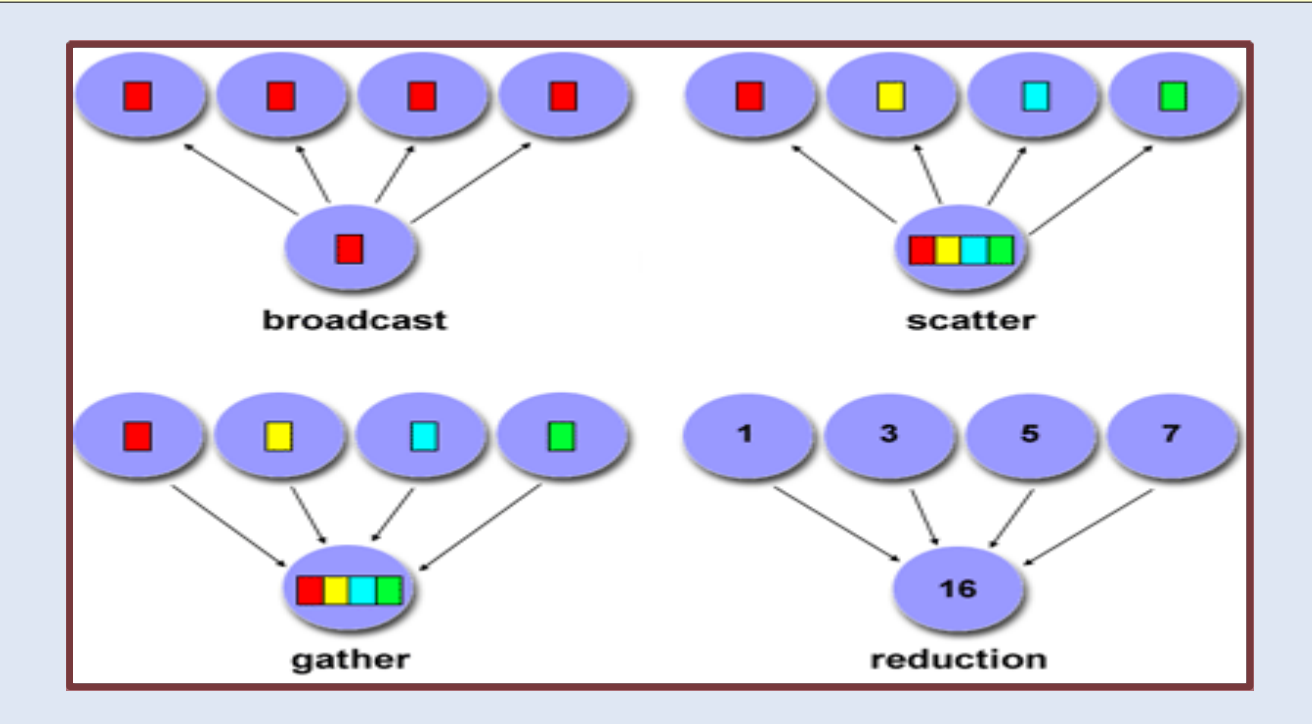

#### **Communications collectives**

- Les communications collectives permettent de faire en une seule opération une série de communications point à point
- Une communication collective concerne toujours tous les processus du même communicateur
- $\blacksquare$ Il est inutile d'ajouter une synchronisation globale (barrière) après une opération
- La gestion des étiquettes dans ces communications est transparente et à la charge du système
- $\blacksquare$ Il existe trois types de communications :
	- Synchronisations globales
	- Transfert de données
	- Opérations de réduction

#### **Synchronisation** Transfert de données Réductions

### **Synchronisation : MPI BARRIER()**

**MPI\_Barrier (comm) MPI\_BARRIER (comm,ierr)** 

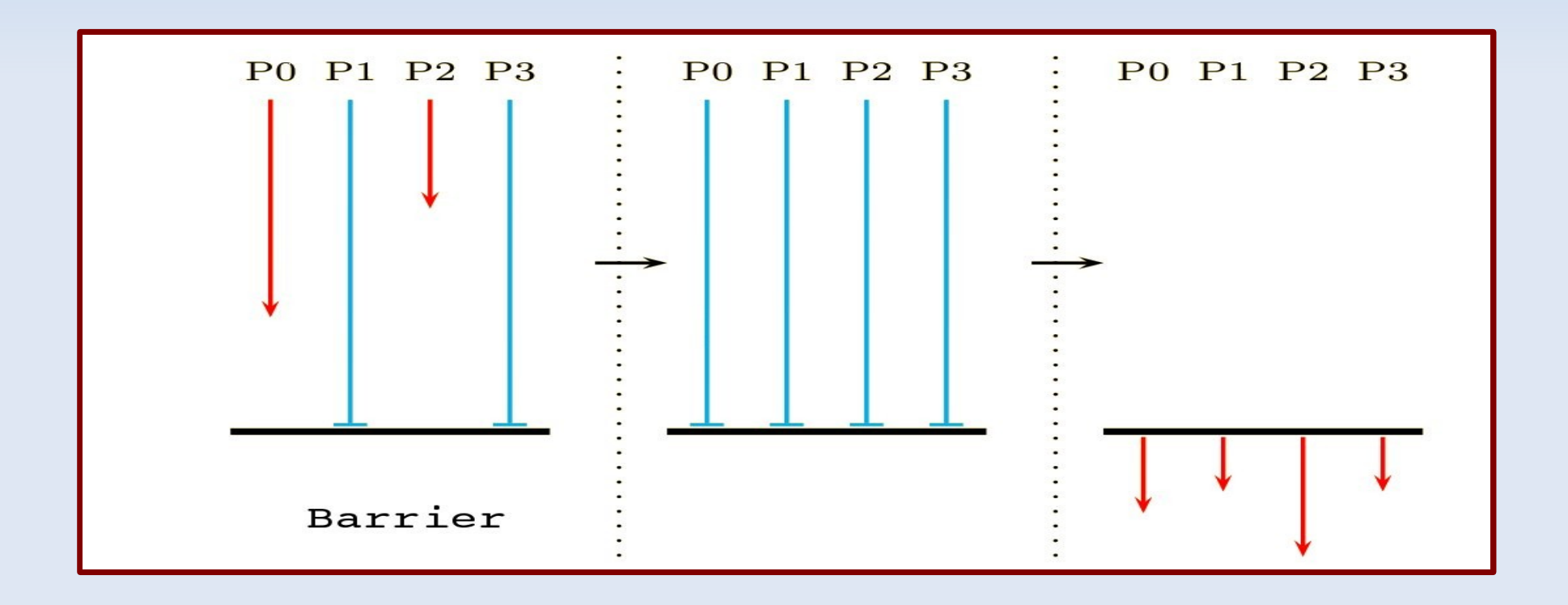

#### **Synchronisation** Transfert de données Réductions

## **Diffusion générale : MPI\_BCAST()**

**MPI\_Bcast(void \*buf,int count,MPI\_Datatype datatype,int root, MPI\_Comm co)**

**MPI\_Bcast(BUF, COUNT, DATATYPE, ROOT, COMM, IERROR)**

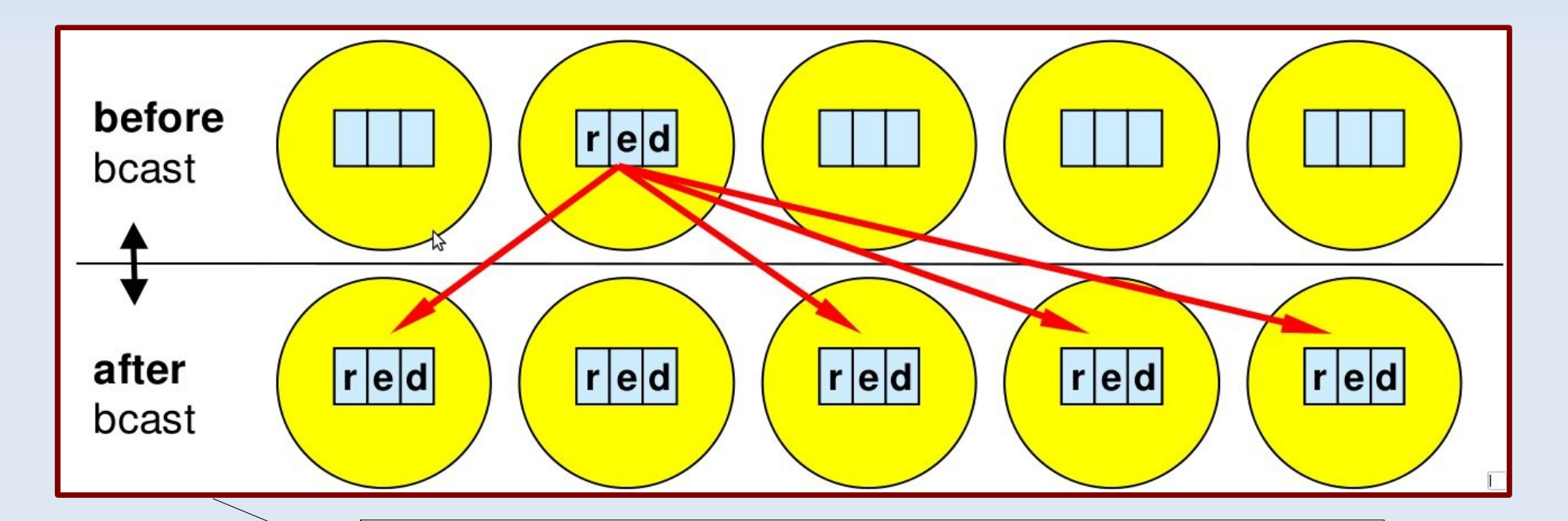

➔**Exemple : root=1** ➔**ROOT : le rang du processus émetteur** ➔**Tous les processus doivent donner la même valeur**

### **Exemple BCAST**

```
   program bcast
     use mpi
       implicit none
       integer :: rang,valeur,code
       call MPI_INIT (code)
  call MPI COMM RANK ( MPI COMM WORLD , rang, code)
    if (rang == 2) valeur=rang+1000
  call MPI BCAST (valeur, 1, MPI INTEGER , 2, MPI COMM WORLD , code)
         print *,'processus ',rang,', 'receive',valeur,' from rocessus 2'
       call MPI_FINALIZE (code)
   end program bcast
```
### **Diffusion Sélective : MPI\_SCATTER()**

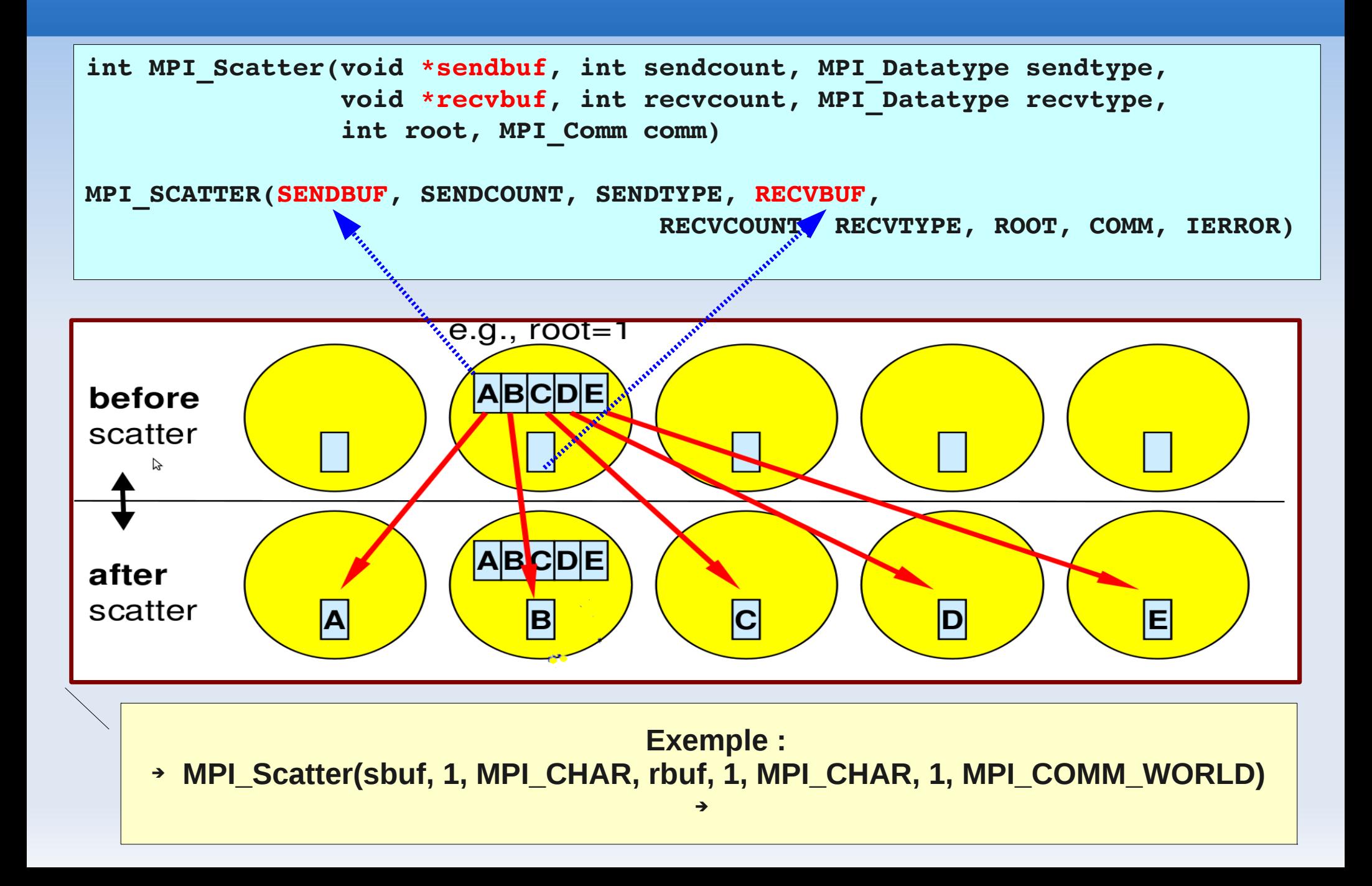

### **Exemple Scatter**

```
int numtasks, rank, sendcount, recvcount, source,SIZE ;
 SIZE=4; 
float sendbuf[SIZE][SIZE] = {
  {1.0, 2.0, 3.0, 4.0},
    {5.0, 6.0, 7.0, 8.0},
    {9.0, 10.0, 11.0, 12.0},
    {13.0, 14.0, 15.0, 16.0}  };
float recvbuf[SIZE];
MPI Init(&argc, &argv);
MPI_Comm_rank(MPI_COMM_WORLD, &rank);
MPI Comm_size(MPI_COMM_WORLD, &numtasks);
if (numtasks == SIZE) {
  source = 1;
  sendcount = SIZE;
    recvcount = SIZE;
    MPI_Scatter(sendbuf,sendcount,MPI_FLOAT,recvbuf,recvcount,
                           MPI_FLOAT,source,MPI_COMM_WORLD);
    printf("rank= %d  Results: %f %f %f %f\n",rank,recvbuf[0],
                  recvbuf[1],recvbuf[2],recvbuf[3]);
    }
else
  printf("Must specify %d processors. Terminating.\n", SIZE);
MPI_Finalize();
}
```
## **Collecte générale : MPI\_GATHER()**

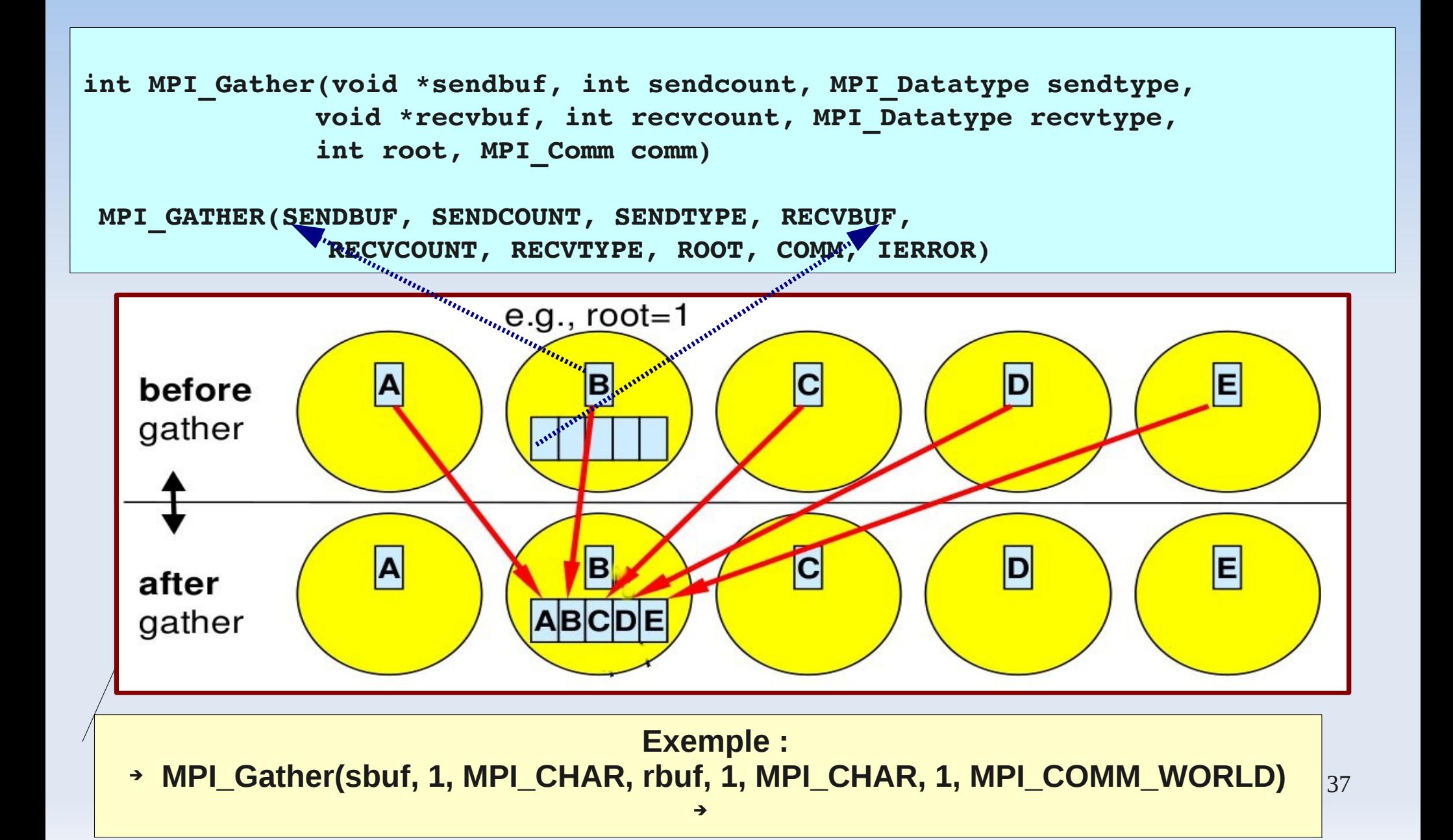

### **Collecte générale : MPI\_ALLGATHER()**

**Concaténation des données de toutes les tâches Il n'y a pas de processus ROOT**

**MPI\_Allgather (&sendbuf,sendcount,sendtype,&recvbuf,** recvcount, recvtype, comm)

**MPI\_ALLGATHER (sendbuf,sendcount,sendtype,recvbuf,** recvcount, recvtype, comm, info)

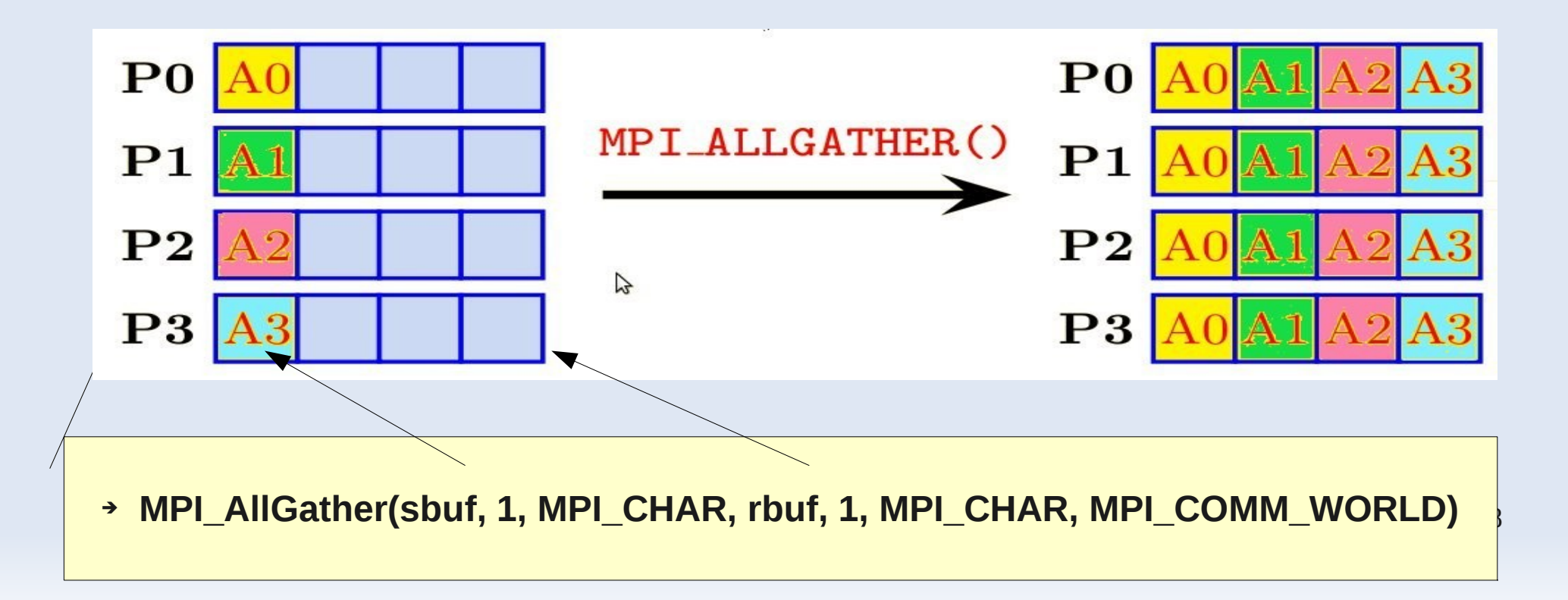

# **Échange croisé : MPI\_ALLTOALL**

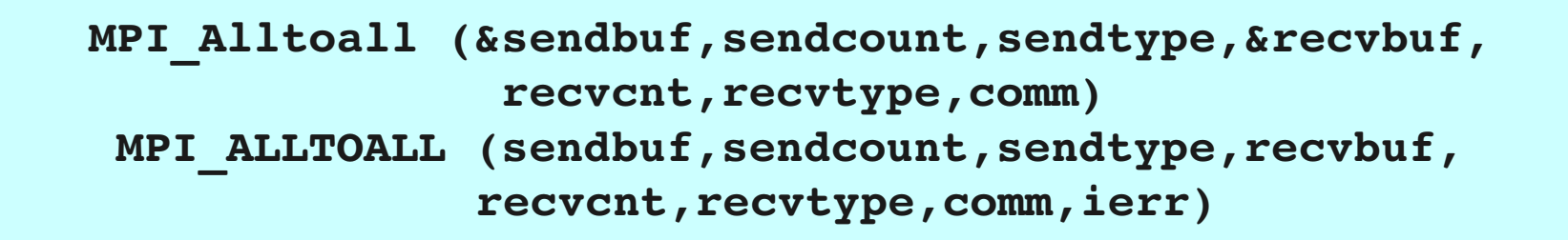

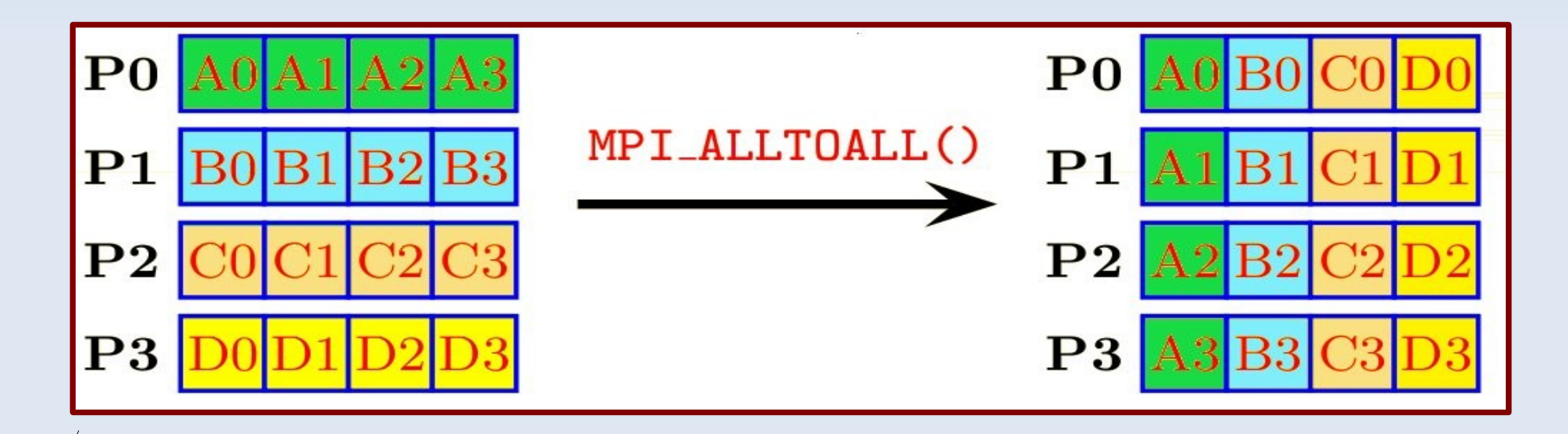

➔ **MPI\_Alltoall(sbuf, 1, MPI\_INT, rbuf, 1, MPI\_INT, MPI\_COMM\_WORLD)**

39

#### **Synchronisation** Transfert de données **Réductions**

### **Réduction répartie**

- Une réduction est une opération appliquée à un ensemble d'éléments pour en obtenir une seule valeur, par exemple :
	- Somme des élément d'un vecteur
	- Recherche du Maximum dans un vecteur
- **MPI** propose des sous-programmes de haut-niveau pour effectuer des réductions sur des données réparties avec récupération du résultat :
	- sur un seul processus **MPI\_REDUCE()**
	- sur tous les processus **MPI\_ ALLREDUCE()**
- Le sous-programme **MPI SCAN()** permet en plus d'effectuer des réductions partielles
- Les sous-programmes **MPI\_OP\_CREATE()** et **MPI\_OP\_FREE()** permettent de définir des opérations de réduction personnelles

### **Réduction répartie**

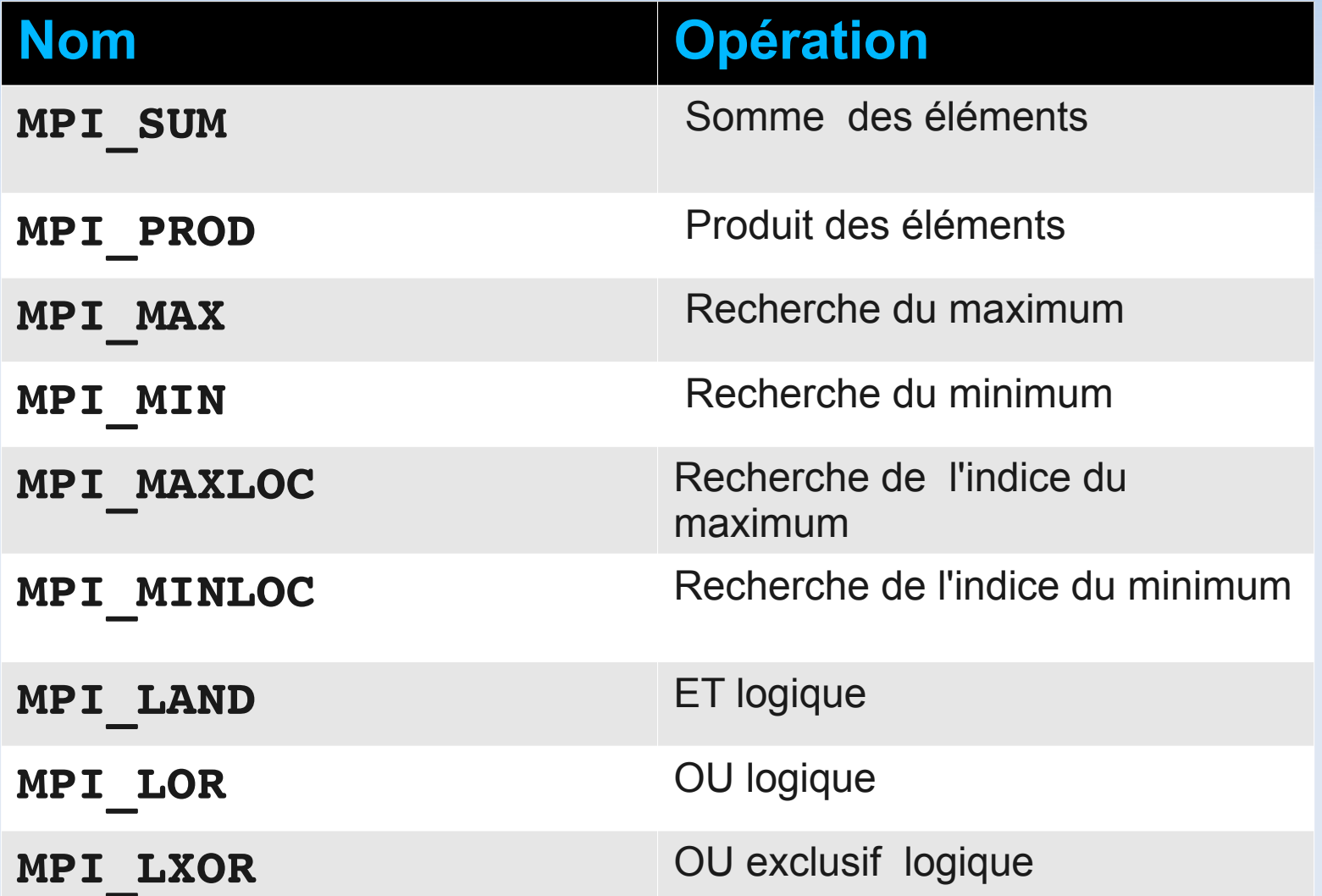

## **Réduction répartie : MPI\_REDUCE**

**MPI\_Reduce (&sendbuf,&recvbuf,count,datatype,op,root,comm)**

**MPI\_REDUCE (sendbuf,recvbuf,count,datatype,op,root,comm,ierr)** 

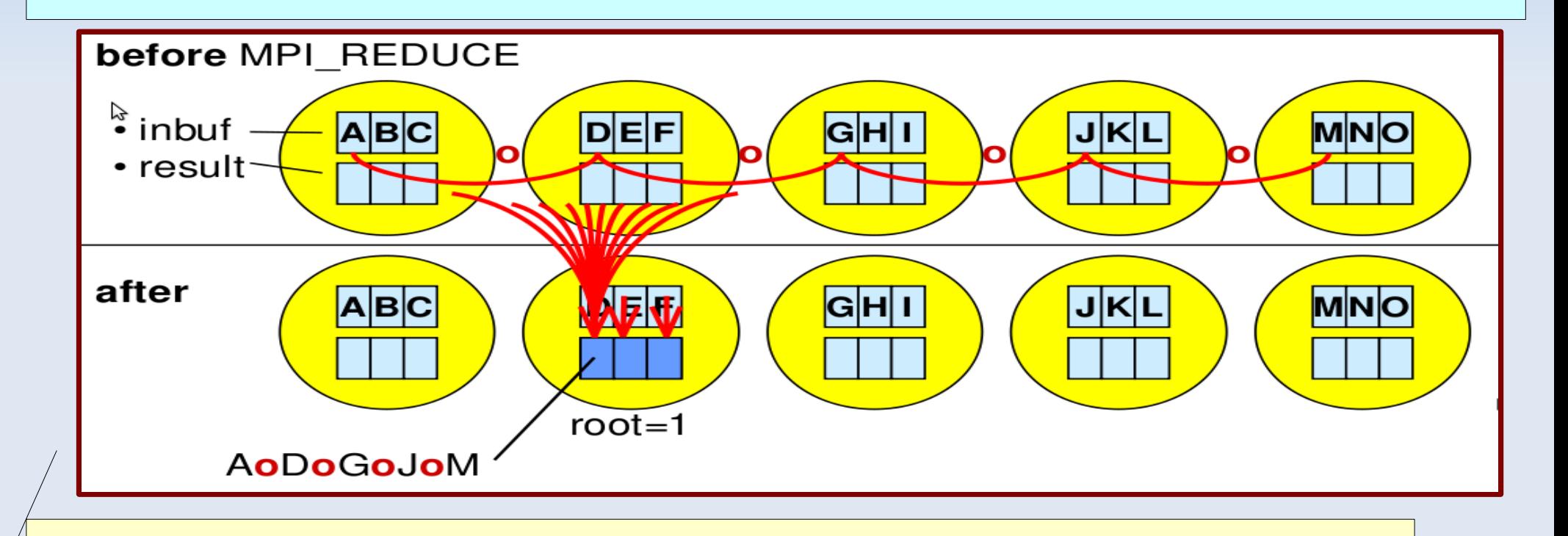

➔ **MPI\_Reduce(sbuf, rbuf, 1, MPI\_INT, MPI\_SUM, root, MPI\_COMM\_WORLD)**

## **Réduction répartie : MPI\_REDUCE**

```
integer :: nb_procs,rang,valeur,somme,code
if (rang == 0) then
         valeur=1000
    else
         valeur=rang
     endif
 call MPI_REDUCE (valeur,somme,1, MPI_INTEGER , MPI_SUM ,0, MPI_COMM_WORLD ,code)
   if (range == 0) then   print *,'processus 0, valeur de la somme globale ',somme
      endif
                          Somme= 1000 + (1+2+...+ nb_process1)
```
### **Réduction répartie : MPI\_ALLREDUCE**

**MPI\_Allreduce (&sendbuf,&recvbuf,count,datatype,op,comm)**

**MPI\_ALLREDUCE (sendbuf,recvbuf,count,datatype,op,comm,ierr)** 

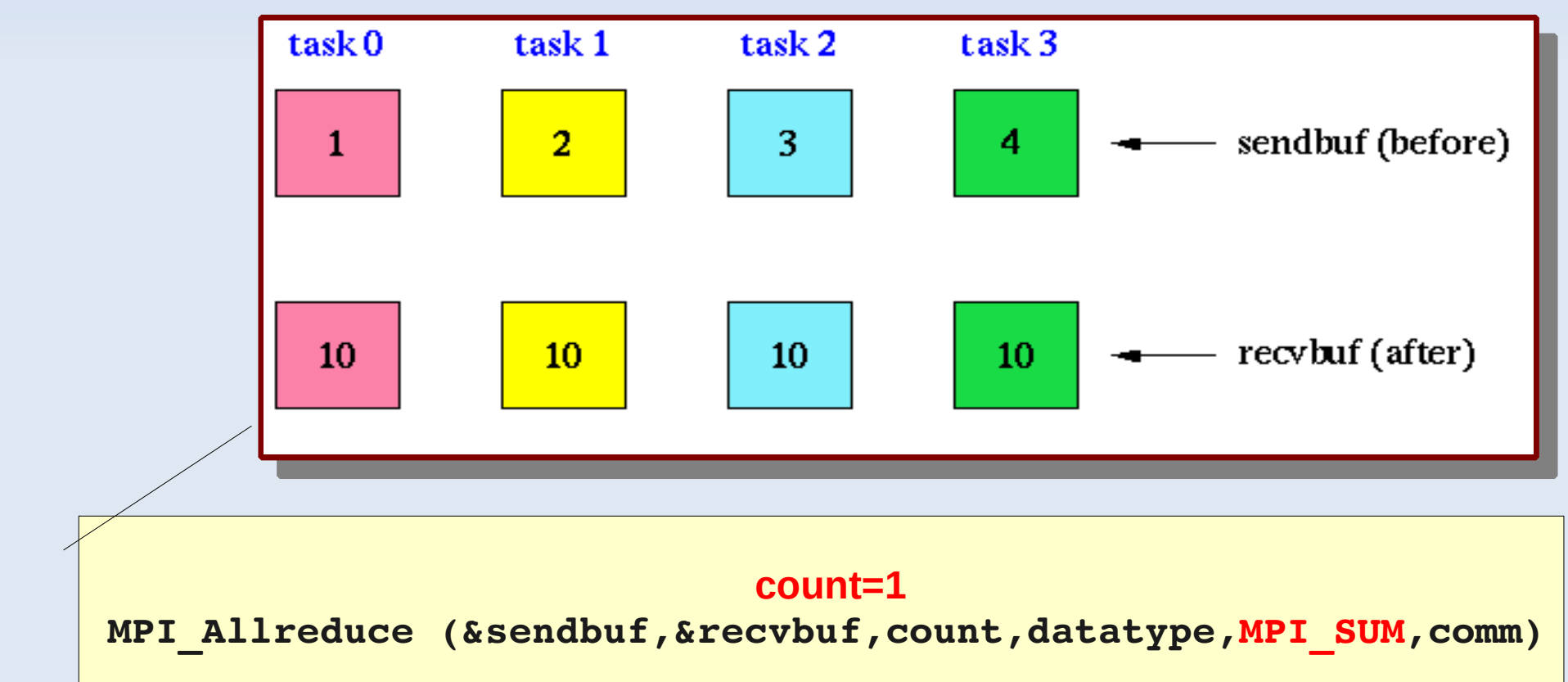

### **Réduction répartie : MPI\_SCAN**

**MPI\_Scan (&sendbuf,&recvbuf,count,datatype,op,comm)**

**MPI\_SCAN (sendbuf,recvbuf,count,datatype,op,comm,ierr)** 

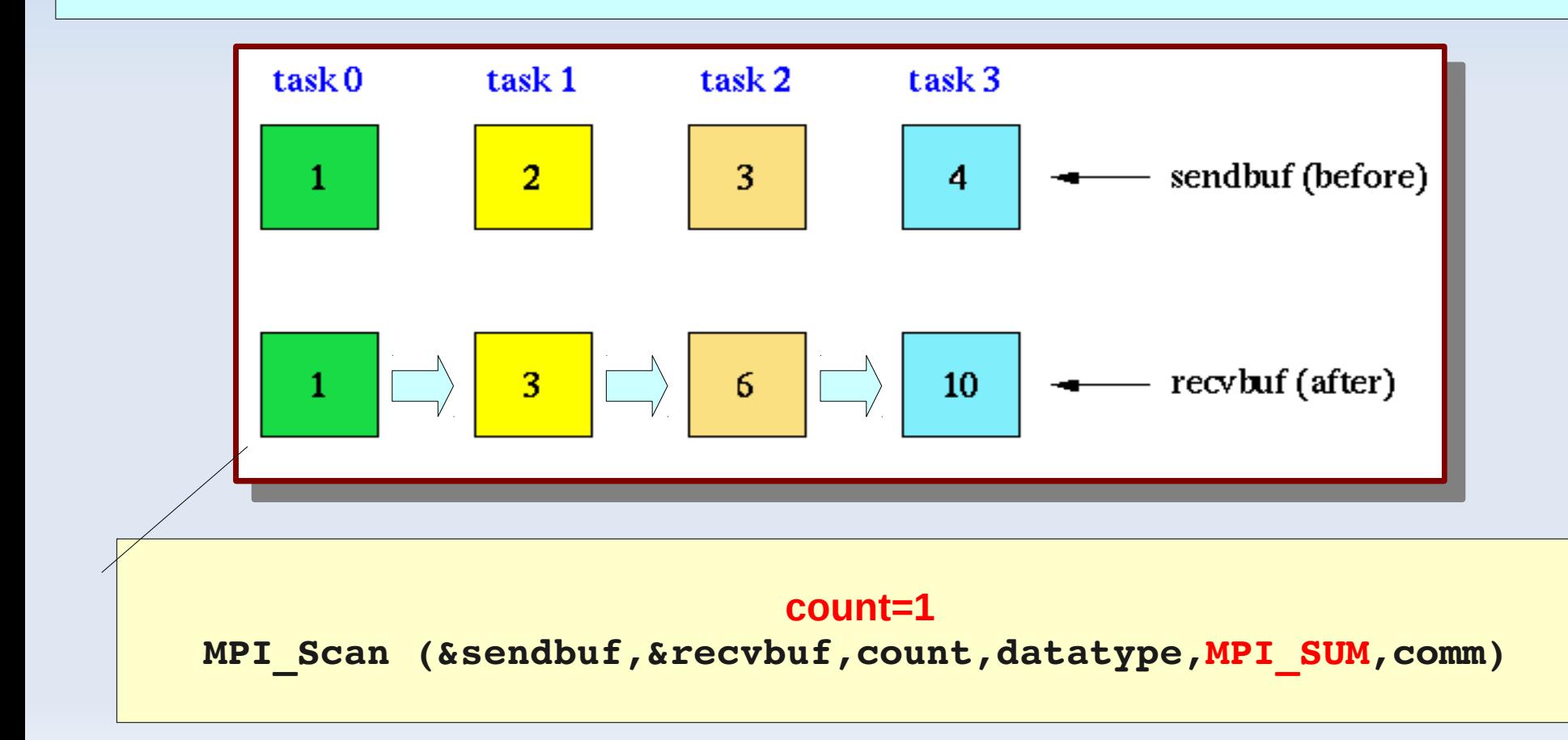

#### Types de données dérivés

#### **Types de données dérivés**

- MPI utilise par défaut les types de données de base (MPI\_INT,...) pour les communications, les types de données primitifs sont contigus (tableaux)
- MPI fournit également des techniques pour définir des structures de données dérivées basées sur des séquences de types MPI de base
- MPI fournit plusieurs méthodes pour construire des types de données dérivés
	- **Contiguous**
	- **Vector**
	- **Indexed**
	- **Struct**

#### **Type contiguous**

**MPI\_Type\_contiguous (count,oldtype,&newtype) MPI\_TYPE\_CONTIGUOUS (count,oldtype,newtype,ierr)**   $40$  $1.0$  $2.0$  $3.0<sub>2</sub>$ a[4][4] $5.0$ 6.0  $7.0$  $8.0$ **count=4 MPI\_Type\_contigous(count,MPI\_FLOAT,&rowtype)** io a  $10.0$ 110 120 13.0  $14.0$ 15.0 16.0 **MPI\_Send(&a[2][0],1,rowtype,dest, tag, com) MPI\_Send(&a[1][0],1,MPI\_FLOAT,&rowtype,** 90 10.0 330  $120$ du<sub>l</sub>e<sub>j</sub> [0]/1/10wcjpc/desc/

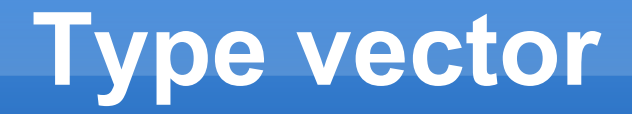

**MPI\_Type\_vector (count,blocklength,stride,oldtype,&newtype) MPI\_TYPE\_VECTOR (count,blocklength,stride,oldtype,newtype,ierr)** 

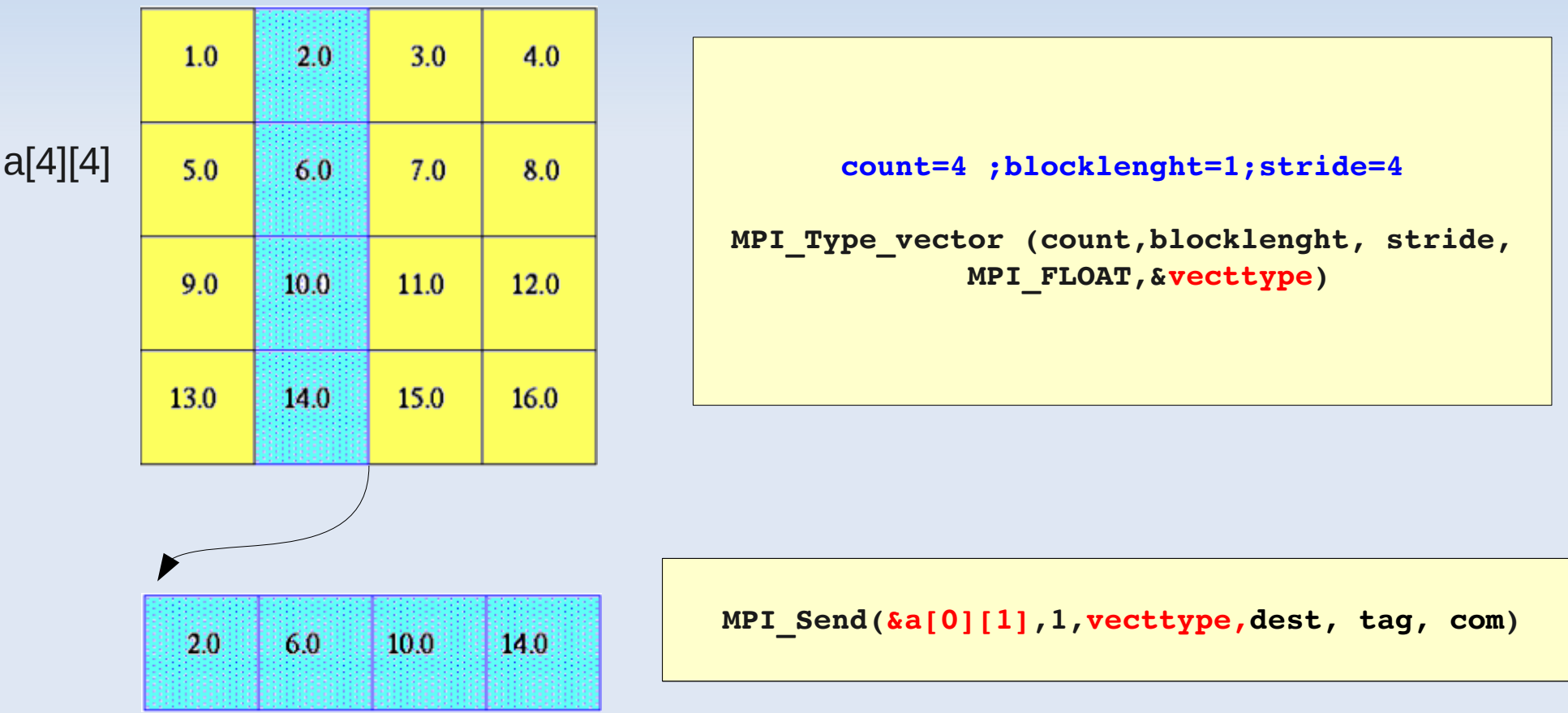

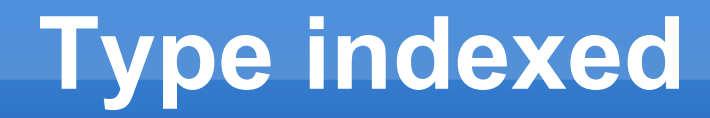

 **MPI\_Type\_indexed (count,blocklens[],offsets[],old\_type,&newtype) MPI\_TYPE\_INDEXED (count,blocklens(),offsets(),old\_type,newtype,ierr)**

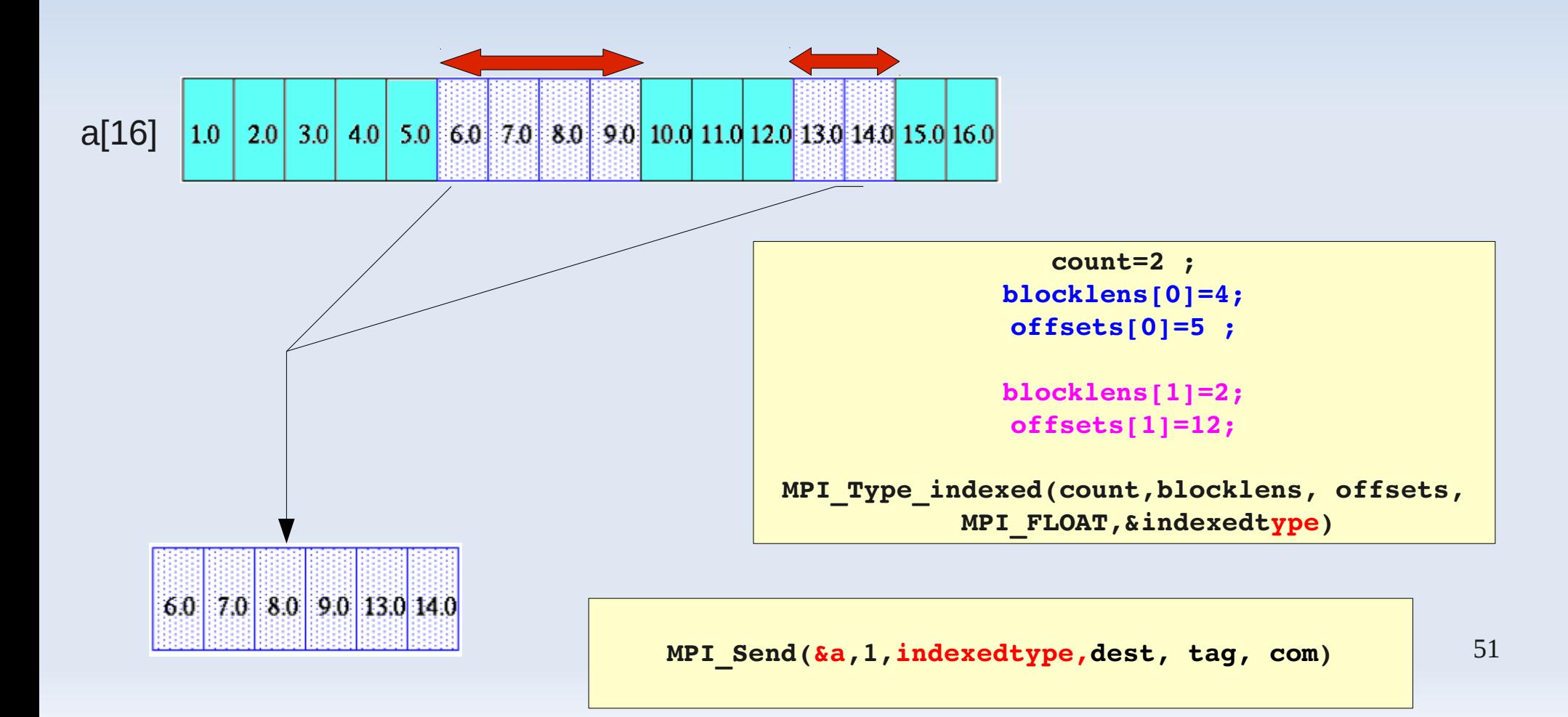

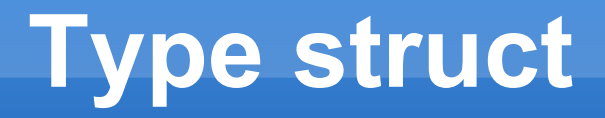

**MPI\_Type\_struct (count,blocklens[],offsets[],old\_types[],&newtype) MPI\_TYPE\_STRUCT (count,blocklens(),offsets(),old\_types(),newtype,ierr)** 

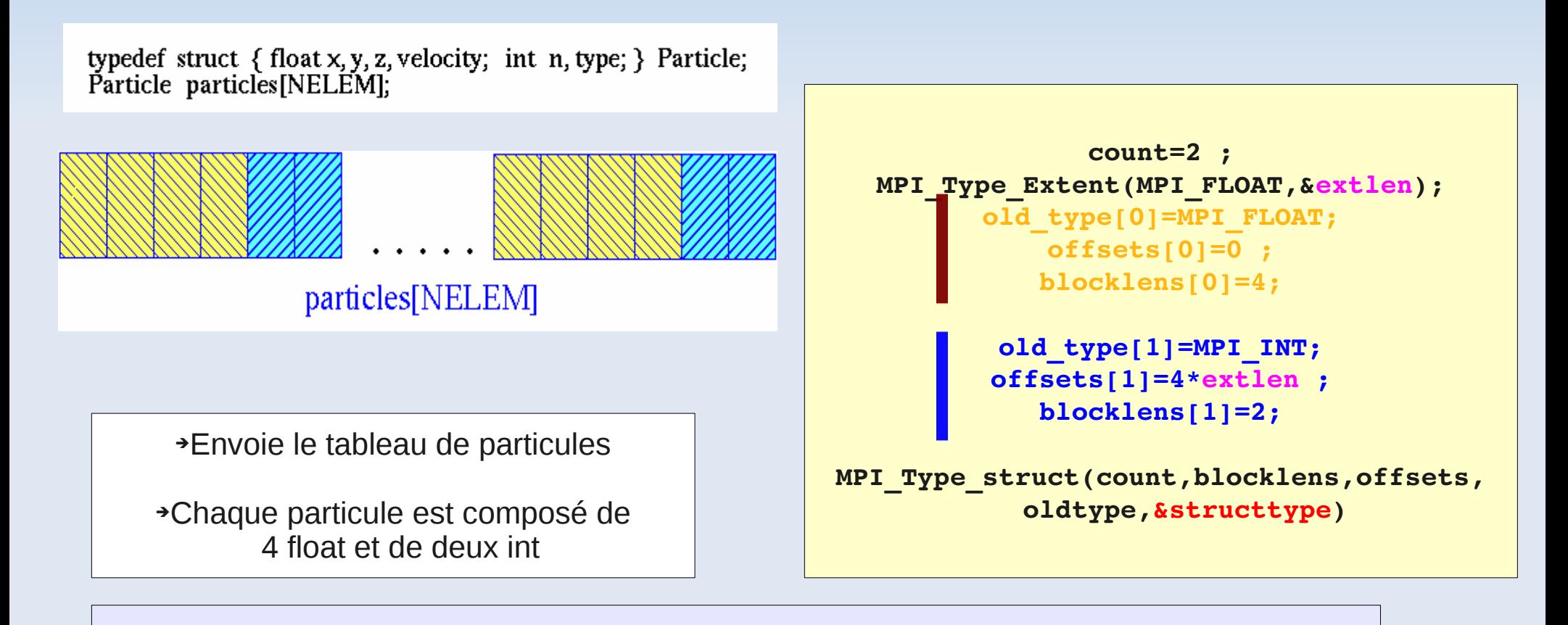

**MPI\_Send(particules,NELEM,structtype,dest, tag, com)**

#### **Types de données dérivés**

٠ Il faut *valider* les nouveaux types avant de les utiliser dans les communications

**int MPI\_Type\_commit(MPI\_Datatype \*datatype)**

**MPI\_TYPE\_COMMIT(MPI\_Datatype datatype, err)**

Marque un type de données pour la désallocation

**int MPI\_Type\_free(MPI\_Datatype \*datatype)**

**MPI\_TYPE\_FREE(MPI\_Datatype \*datatype, err)**

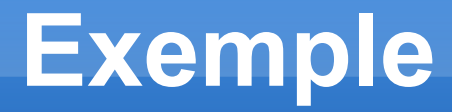

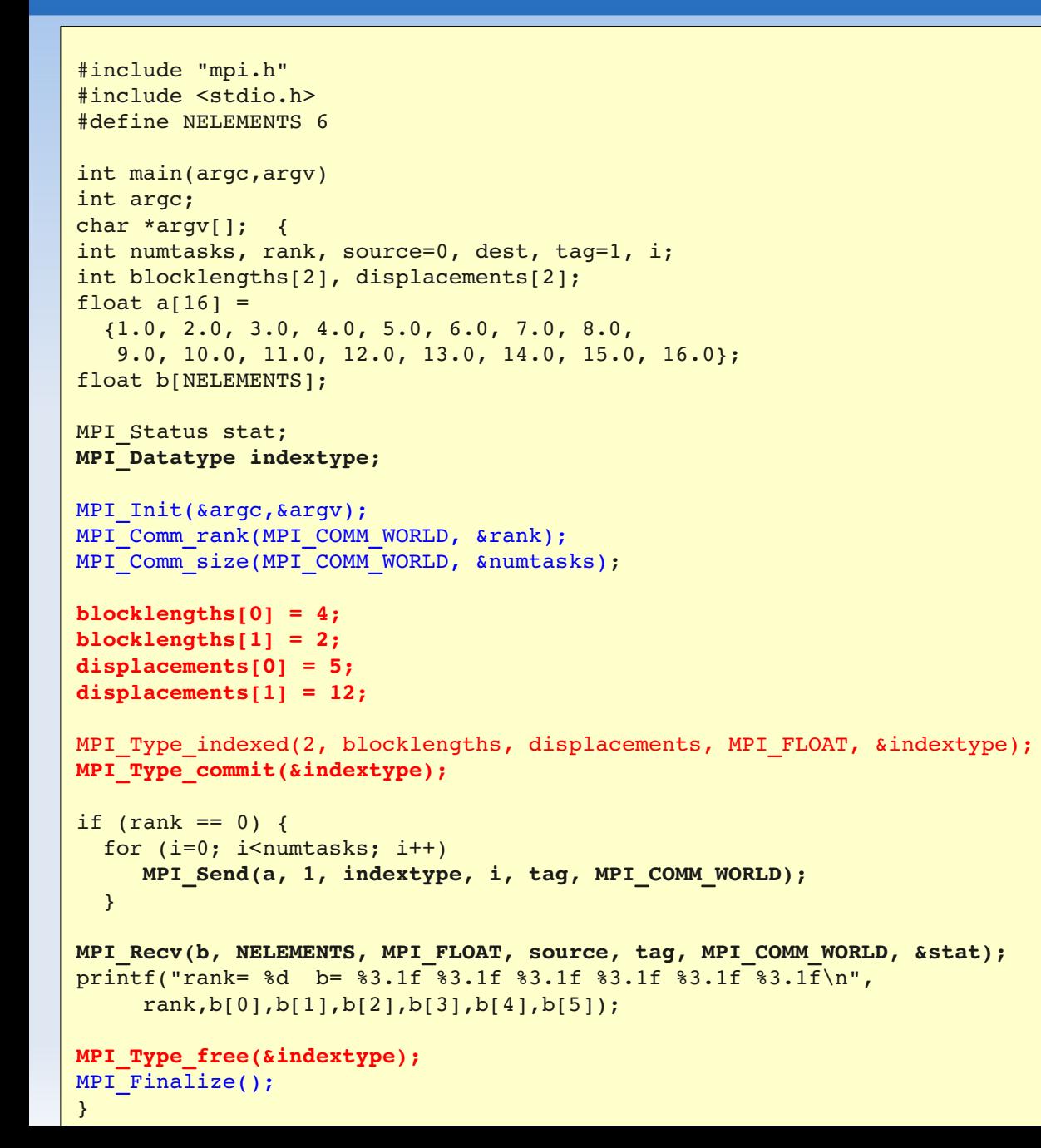

#### **B[6] =**

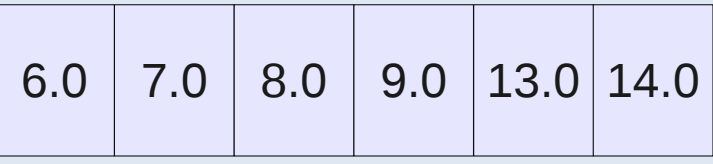

#### Performance

#### **Performance**

- En général, les performances dépendent de l'architecture (processeur, mémoire) et de l'implémentation MPI utilisé
- Communications :

#### **Temps global= Temps de calcul + temps des communications**

 $\blacksquare$ Il existe, néanmoins, quelques règles de bonne conduite indépendantes de l'architecture

#### **Performances**

**Algorithmique** : le rapport communication sur calcul doit être aussi faible que possible

- **Communications**: Particulièrement important lorsque le part des communications est importante par rapport au calcul
	- recouvrir les communications par les calculs
	- éviter la recopie des messages dans un espace mémoire temporaire
	- minimiser les surcoûts occasionner par les appels répétitifs aus sous-programmes de communication

# **Évolution de MPI : MPI-2**

- Début des travaux en mars 1995
- Brouillon présenté pour SuperComputing 96 **version officielle** disponible en juillet 1997 *http://www.erc.msstate.edu/mpi/mpi2.html*
- **Principaux domaines nouveaux :** 
	- **gestion dynamique des processus :**
		- possibilité de développer des codes MPMD
		- support multi plates-formes
		- démarrage et arrêt dynamique de sous-tâches
		- **gestion de signaux système.**
	- **communications de mémoire à mémoire**
	- **entrées/sorties parallèles**

#### Questions ?